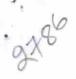

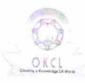

## eVidyalaya Half Yearly Report

Department of School & Mass Education, Govt. of Odisha

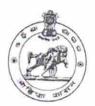

| School Name               | : GANGAPUR HIGH SCHOOL                |                                                                             |
|---------------------------|---------------------------------------|-----------------------------------------------------------------------------|
| U_DISE:<br>21190606802    | District : GANJAM                     | Block :<br>CHATRAPUR                                                        |
| Report Create Date : 00   | 000-00-00 00:00:00 (20432)            | CHATRAPOR                                                                   |
| <b>以為相互知為社會內面等</b>        | · · · · · · · · · · · · · · · · · · · | 在一个人,在一个人的现在分词,但是一个人的一个人。<br>第一个人,是一个人的一个人的一个人的一个人的一个人的一个人的一个人的一个人的一个人的一个人的 |
|                           | general_info                          |                                                                             |
| » Half Yearly Re          |                                       | 5                                                                           |
| » Half Yearly Ph          |                                       | 3                                                                           |
| » Implementing I          |                                       | IL&FS ETS                                                                   |
| » Half Yearly Per         | riod from                             | 09/11/2016                                                                  |
| » Half Yearly Per         | riod till                             | 03/10/2017                                                                  |
| » School Coordinator Name |                                       | SABITA                                                                      |
|                           |                                       | KUMARI SAHU                                                                 |
|                           | Leaves taken for the following M      | lonth                                                                       |
| » Leave Month 1           |                                       | September                                                                   |
| » Leave Days1             |                                       | 0                                                                           |
| » Leave Month 2           |                                       | October                                                                     |
| » Leave Days2             |                                       | 0                                                                           |
| » Leave Month 3           |                                       | November                                                                    |
| » Leave Days3             |                                       | 0                                                                           |
| » Leave Month 4           |                                       | December                                                                    |
| » Leave Days4             |                                       | 0                                                                           |
| Leave Month 5             |                                       | January                                                                     |
| Leave Days5               |                                       | 0                                                                           |
| Leave Month 6             |                                       |                                                                             |
| Leave Days6               |                                       | February<br>0                                                               |
| Leave Month 7             | March                                 |                                                                             |
| Leave Days7               |                                       | 0                                                                           |
|                           | Equipment Downtime Details            |                                                                             |
| Equipment are in          | n working condition?                  | Yes                                                                         |
| Downtime > 4 W            | orking Days                           | No                                                                          |
| Action after 4 wo         | orking days are over for Equipment    |                                                                             |
|                           | Training Details                      |                                                                             |
| Refresher training        | g Conducted                           | Yes                                                                         |
| Refresher training        | 20/09/2016                            |                                                                             |
| If No; Date for ne        | ext month                             | 20/03/2010                                                                  |
|                           | Educational content Details           |                                                                             |

| » e Content installed?                        | Yes             |
|-----------------------------------------------|-----------------|
| » SMART Content with Educational software?    | Yes             |
| » Stylus/ Pens                                | Yes             |
| » USB Cable                                   | Yes             |
| » Software CDs                                | Yes             |
| » User manual                                 | Yes             |
| Recurring Service Detail                      | ls              |
| » Register Type (Faulty/Stock/Other Register) | YES             |
| » Register Quantity Consumed                  | 1               |
| » Blank Sheet of A4 Size                      | Yes             |
| » A4 Blank Sheet Quantity Consumed            | 2450            |
| » Cartridge                                   | Yes             |
| » Cartridge Quantity Consumed                 | 1               |
| » USB Drives                                  | Yes             |
| » USB Drives Quantity Consumed                | 1               |
| » Blank DVDs Rewritable                       | Yes             |
| » Blank DVD-RW Quantity Consumed              | 25              |
| » White Board Marker with Duster              | Yes             |
| » Quantity Consumed                           | 6               |
| » Electricity bill                            | Yes             |
| » Internet connectivity                       | Yes             |
| » Reason for Unavailablity                    |                 |
| Electrical Meter Reading and Generator        | r Meter Reading |
| Generator meter reading                       | 420             |
| Electrical meter reading                      | 650             |
| Equipment replacement det                     | tails           |
| Replacement of any Equipment by Agency        | No              |
| Name of the Equipment                         |                 |
| Theft/Damaged Equipmen                        | nt              |
| Equipment theft/damage                        | No              |
| o If Yes; Name the Equipment                  |                 |
| Lab Utilization details                       |                 |
| No. of 9th Class students                     | 100             |
| 9th Class students attending ICT labs         | 100             |
| No. of 10th Class students                    | 149             |
| 10th Class students attending ICT labs        | 149             |
| No. of hours for the following month lab h    |                 |
| Month-1                                       |                 |
| Hours1                                        | September<br>48 |
| Month-2                                       | 46<br>October   |
| Hours2                                        | 36              |
| Month-3                                       | November        |
| Hours3                                        | 55              |
|                                               | 55              |

| » Month-4                                 | December |
|-------------------------------------------|----------|
| » Hours4                                  | 28       |
| » Month-5                                 | January  |
| » Hours5                                  | 64       |
| » Month-6                                 | February |
| » Hours6                                  | 42       |
| » Month-7                                 | March    |
| » Hours7                                  | 20       |
| Server & Node Downtime de                 |          |
| » Server Downtime Complaint logged date1  |          |
| » Server Downtime Complaint Closure date1 |          |
| » Server Downtime Complaint logged date2  |          |
| » Server Downtime Complaint Closure date2 |          |
| » Server Downtime Complaint logged date3  |          |
| » Server Downtime Complaint Closure date3 |          |
| » No. of Non-working days in between      | 0        |
| » No. of working days in downtime         | 0        |
| Stand alone PC downtime de                | etails   |
| » PC downtime Complaint logged date1      |          |
| » PC downtime Complaint Closure date1     |          |
| » PC downtime Complaint logged date2      |          |
| » PC downtime Complaint Closure date2     |          |
| » PC downtime Complaint logged date3      |          |
| » PC downtime Complaint Closure date3     |          |
| » No. of Non-working days in between      | 0        |
| » No. of working days in downtime         | 0        |
| UPS downtime details                      |          |
| » UPS downtime Complaint logged date1     |          |
| » UPS downtime Complaint Closure date1    |          |
| UPS downtime Complaint logged date2       |          |
| UPS downtime Complaint Closure date2      |          |
| UPS downtime Complaint logged date3       |          |
| UPS downtime Complaint Closure date3      |          |
| No. of Non-working days in between        | 0        |
| No. of working days in downtime           | 0        |
| Genset downtime details                   |          |
| UPS downtime Complaint logged date1       |          |
| UPS downtime Complaint Closure date1      |          |
| UPS downtime Complaint logged date2       |          |
| UPS downtime Complaint Closure date2      |          |
| UPS downtime Complaint logged date3       |          |
| UPS downtime Complaint Closure date3      |          |
| No. of Non-working days in between        | 0        |
| No. of working days in downtime           | 0        |

Integrated Computer Projector downtime details » Projector downtime Complaint logged date1 » Projector downtime Complaint Closure date1 » Projector downtime Complaint logged date2 » Projector downtime Complaint Closure date2 » Projector downtime Complaint logged date3 » Projector downtime Complaint Closure date3 » No. of Non-working days in between 0 » No. of working days in downtime Printer downtime details » Printer downtime Complaint logged date1 » Printer downtime Complaint Closure date1 » Printer downtime Complaint logged date2 » Printer downtime Complaint Closure date2 » Printer downtime Complaint logged date3 » Printer downtime Complaint Closure date3 » No. of Non-working days in between 0 » No. of working days in downtime Interactive White Board (IWB) downtime details » IWB downtime Complaint logged date1 » IWB downtime Complaint Closure date1 » IWB downtime Complaint logged date2 » IWB downtime Complaint Closure date2 » IWB downtime Complaint logged date3 » IWB downtime Complaint Closure date3 » No. of Non-working days in between 0 » No. of working days in downtime Servo stabilizer downtime details » stabilizer downtime Complaint logged date1 » stabilizer downtime Complaint Closure date1 » stabilizer downtime Complaint logged date2 » stabilizer downtime Complaint Closure date2 » stabilizer downtime Complaint logged date3 » stabilizer downtime Complaint Closure date3 » No. of Non-working days in between 0 » No. of working days in downtime Switch, Networking Components and other peripheral downtime details » peripheral downtime Complaint logged date1 » peripheral downtime Complaint Closure date1 » peripheral downtime Complaint logged date2 » peripheral downtime Complaint Closure date2 » peripheral downtime Complaint logged date3 » peripheral downtime Complaint Closure date3

0

» No. of Non-working days in between

Signature of Head Manigary Mistress wife is a Ganjam, Odisha